Únia nevidiacich a slabozrakých Slovenska Krajské stredisko Trenčín

&

Trenčiansky samosprávny kraj v Trenčíne

& Slovenská knižnica pre nevidiacich Mateja Hrebendu v Levoči

& Verejná knižnica Michala Rešetku v Trenčíne

#### Vás pozývajú na odborný seminár pod názvom "Ako používať digitálnu knižnicu "

Kedy: 23.06.2011, 9.30 h – 13.00 h Kde: Verejná knižnica Michala Rešetku v Trenčíne, Hasičská 1, 2.posch.

#### Program:

- **Prvá časť:**
- 1. Digitálne služby SKN v Levoči
- 2. Digitálna knižnica SKN
- 3. Webová stránka SKN
- 4. Digitálne zvukové knihy a časopisy
- 5. Daisy knihy I. a II. generácie
- 6. Nové služby od roku 2010

#### **Druhá časť:**

Počúvanie zvukových kníh a časopisov:

- 1. MP3 so zvukovou pečiatkou
- 2. WMA DRM 10
- 3. Daisy knihy
- 4. Počúvanie zvukových kníh a časopisov na počítači
- 5. Počúvanie zvukových kníh a časopisov v MP3 prehrávači
- 6. Počúvanie zvukových kníh a časopisov v mobilnom telefóne

## **Tretia časť:**

- 1. Registrácia čitateľa digitálnej knižnice
- 2. Nahrávanie zvukových kníh WMA DRM 10 do MP3 prehrávača Transcend a mobilného telefónu Nokia

*Tešíme sa na Vašu účasť!*

### Na seminári spolupracujú:

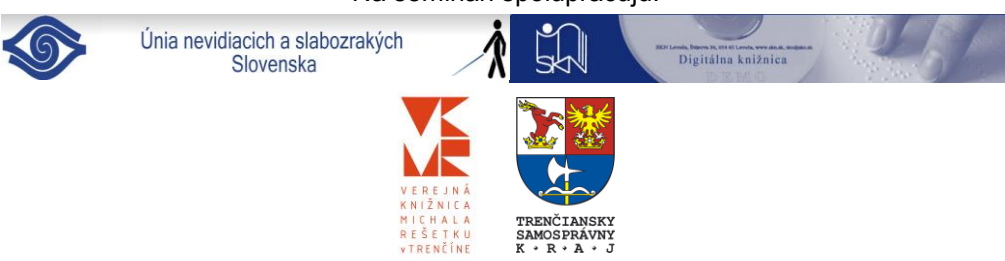

Únia nevidiacich a slabozrakých Slovenska Krajské stredisko Trenčín &

Trenčiansky samosprávny kraj v Trenčíne

& Slovenská knižnica pre nevidiacich Mateja Hrebendu v Levoči

& Verejná knižnica Michala Rešetku v Trenčíne

Vás pozývajú na odborný seminár pod názvom "Ako používať digitálnu knižnicu "

Kedy: 23.06.2011, 9.30 h – 13.00 h Kde: Verejná knižnica Michala Rešetku v Trenčíne, Hasičská 1, 2.posch.

# Program:

#### **Prvá časť:**

- 1. Digitálne služby SKN v Levoči
- 2. Digitálna knižnica SKN
- 3. Webová stránka SKN
- 4. Digitálne zvukové knihy a časopisy
- 5. Daisy knihy I. a II. generácie
- 6. Nové služby od roku 2010

### **Druhá časť:**

Počúvanie zvukových kníh a časopisov:

- 1. MP3 so zvukovou pečiatkou
- 2. WMA DRM 10
- 3. Daisy knihy
- 4. Počúvanie zvukových kníh a časopisov na počítači
- 5. Počúvanie zvukových kníh a časopisov v MP3 prehrávači
- 6. Počúvanie zvukových kníh a časopisov v mobilnom telefóne

## **Tretia časť:**

- 1. Registrácia čitateľa digitálnej knižnice
- 2. Nahrávanie zvukových kníh WMA DRM 10 do MP3 prehrávača Transcend a mobilného telefónu Nokia

# *Tešíme sa na Vašu účasť!*

## Na seminári spolupracujú:

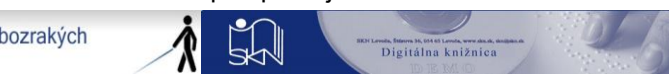

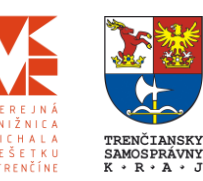

Únia nevidiacich a slabozrakých Slovenska